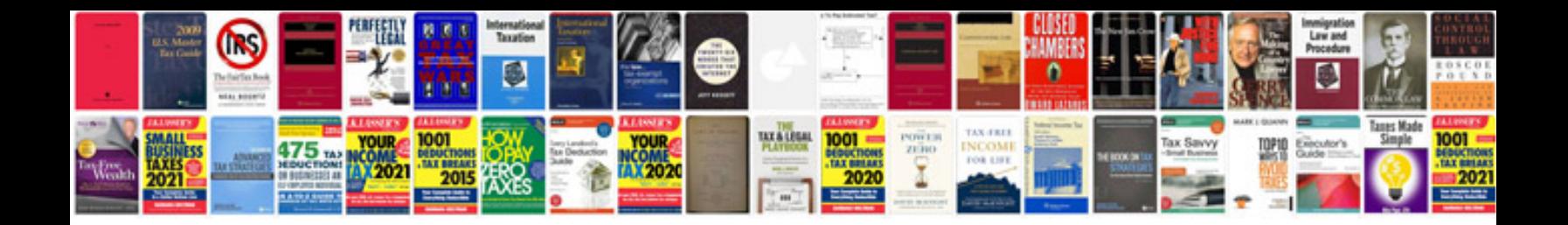

## **Iou template**

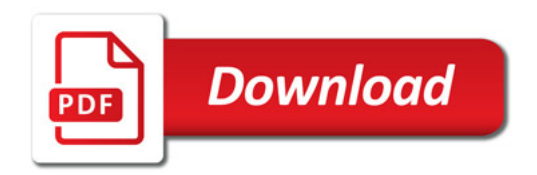

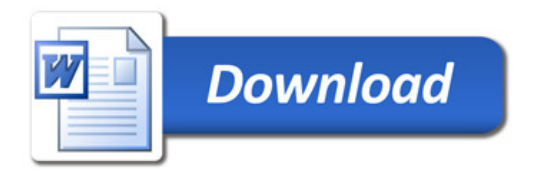